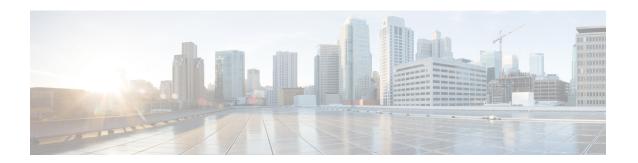

# **Session API**

As described in the previous chapter, Unified CVP provides a mechanism for the developer to access and change information having to do with the phone call or the session. Through this API one can get environment information such as the phone number of the caller (ANI), the time the call began, and application settings such as the default audio path. This API is also the conduit for the developer to set element or session data, send custom logging events, or access the user management system. A subset of the Session API, called the Global API provides access to data that exists beyond individual sessions.

Any custom component built by the developer will be sent this API to interface with the session. This section of the document describes the API and what it can be used for. Both the Java and XML versions of this API are described. Subsequent chapters will detail the APIs used to actually construct components.

- Java API, on page 1
- XML API, on page 2

#### Java API

As described previously, every Unified CVP component is constructed by implementing a Java interface or extending a Java class and overriding a single method. One argument to this method is a Unified CVP-specified Java class that acts as the API to the session. Methods in this class are used to get or change information stored in the session, such as element or session data.

A different API class is used depending on the component. All API classes are derived from the base class APIBase, though all non-logger API classes directly extend ComponentAPI (both are found in the com.audium.server.session package). APIBase defines information retrieval functions any component accessed within a call session can use, such as:

- Obtaining telephony information such as the ANI and DNIS.
- Obtaining application setting data such as the gateway adapter name, default audio path, maintainer, etc.
- Getting element or session data created by components run prior to the current component.
- Retrieving a list of elements and the exit states encountered by the caller prior to the current component.
- Obtaining information on where the current application resides in order to aid in the loading of custom content found there.

ComponentAPI adds to this the ability to alter some environment settings:

- Getting access to the User Management system, allowing the component to create, modify, or query information on users.
- Creating session data. This class does not allow the creation of element data because only elements can do so (the start of call class cannot, for example).
- Adding custom content to the activity log and warnings to the error log.
- Triggering custom logging events and warning events that are picked up by loggers.
- Setting the maintainer, default audio path, application language and encoding, as well as the call's session timeout. At any point in the application, these settings can be changed.
- Accessing the Global API to get and set application and global data (See User Guide for Cisco Unified CVP VXML Server and Unified Call Studio for more information on application and global data).

The following bullets list the API classes that are used for various components (also found in the com.audium.server.session package). A detailed description of what each class provides is given in the individual section for that component.

- CallStartAPI This class is sent as an argument to the start of call class.
- CallEndAPI This class is sent as an argument to the end of call class.
- ElementAPI This class is used by all standard and configurable element classes as well as dynamic configuration classes. The following classes extend ElementAPI to provide additional functionality required for different kinds of elements.
  - ActionAPI / ActionElementData The ActionAPI class is used by generic action element classes and is extended by ActionElementData which is used by configurable action element classes.
  - **DecisionElementData** This class is used by configurable decision element classes.
  - VoiceElementData This class is used by configurable voice element classes.
- **LoggerAPI** This class is sent as an argument to a logger's method for handling a session-specific logging event.

## **XML API**

When a component uses the Java API, the Session API is accessed via an object passed to the method. A similar setup exists when a component uses the XML API. The entire contents of the Session API are made available via a set of XML documents passed to the component in the HTTP request. Each component will receive this information whether they need it or not, since VXML Server does not know in advance what information the component could require. The component can choose to ignore these documents if the information contained within are not required, or use a fast, event-based parser to extract only the desired information from the documents.

Each component receives two POST arguments containing complete XML documents representing the Session API. The first, named *inputs*, lists the session information representing the state of the application up to the point when the component was reached. The second argument, named *settings*, lists the current value for the application settings.

#### **XML Document Sent Inputs**

The following example is the DTD diagram for the XML document sent to all components in the *inputs* argument. Its DTD is defined in the file ElementRequest.dtd in the VXML Server dtds folder.

Figure 1: XML Example Diagram for Document Sent to All Components in "inputs"

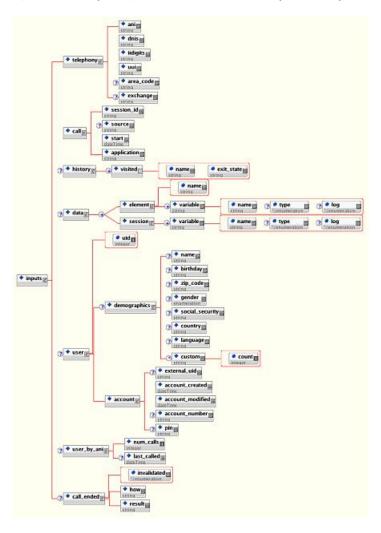

The tags in this XML document are:

- **telephony** This tag holds information about the call itself such as the ANI. It also contains the area code and exchange of the ANI. All values are *NA* if not sent by the voice browser (area code and exchange won't appear at all in the case that the ANI is not sent).
- call This tag holds call information. The session ID is used by VXML Server to identify the call. The <source> tag, if applicable, contains the name of the application that transferred to this one (the tag does not appear if application visit is a new call). The <start> tag contains the time when the call started. The <application> tag contains the name of the application.
- history This tag holds the history of elements visited so far in the call. The name and exit state of the element is included as attributes to a <visited> tag. Multiple tags are listed in the order in which the

elements were visited in the call. The <history> tag will not appear if no elements were visited before this one (that is, the start of the call).

- data This tag holds all the element and session data created so far in the call. The <element> tag's name attribute holds the name of the element. All the variables created by this element appear in this tag. The log attribute indicates whether this variable's value will appear in the activity log file (no session variables appear in the log). The <data> tag will not appear if no element or session data exist. If the session data variable holds a Java class, the tag will contain the results of the toString() method called on that object.
- user This tag appears only if the application is configured to use the user management system and the call has been associated with a particular UID. The <demographics> tag holds the user demographic information. The <account> tag contains information about the account such as when it was created and modified, the account number and pin (if applicable), etc. This data appears exactly as in the user database. See User Guide for Cisco Unified CVP VXML Server and Unified Call Studio for more information on user management.
- user\_by\_ani This tag appears only if the application is configured to use the user management system, though unlike <user>, the tag appears even if the call is not associated with a UID. The tag holds information about the number of calls made to this application by the current phone number and the last time a call was received to the application by that number.
- call\_ended This tag appears *only* when being sent as a request to an end of call event. It defines how the call ended and the result of the call. The possible content of <how> are: *hangup* (the caller hung up), *disconnect* (the application hung up on the caller), *application\_transfer* (the application visit ended by transferring to another application), *call\_transfer* (a blind transfer took place) and *app\_session\_complete* (the application visit ended even if the call itself continued such as via a CTI event).

The possible content of result can be normal, max\_ports (the caller hung up while on hold waiting to enter the application), suspended (the caller called into a suspended application), error (an error occurred during the call), timeout (the session timed out) and invalidated (the session was invalidated by an element).

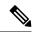

Note

The invalidated attribute of  $<call\_ended>$  also indicates if the session was invalidated by an element.

## **XML Document Sent Settings**

The following example shows the DTD diagram for the XML document sent to all components in the *settings* argument. Its DTD is defined in the file <code>settings.dtd</code> in the VXML Server <code>dtds</code> folder.

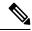

Note

This document shares the same DTD as the static application settings file settings.xml created when an application is deployed from Call Studio to VXML Server. This document is simply an XML representation of the application settings in Call Studio's project preferences for the application.

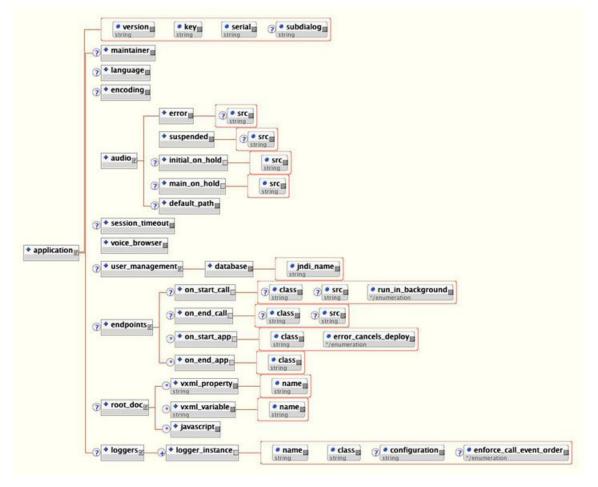

Figure 2: DTD Diagram for XML Document Sent to All Components in Settings Argument

The tags in this XML document are:

- application The root tag. The key and serial attributes are used by Call Studio and VXML Server and can be safely ignored here. The version attribute holds the version of the file. The above diagram represents version 1.2 of the DTD. The subdialog attribute holds a true value if the application is accessed as a subdialog, a false value if it is not.
- maintainer This tag holds the e-mail address of the maintainer.
- **language** This tag holds the language for the application. This value shows up in the VoiceXML pages produced by VXML Server. The contents of this tag are formatted according to the specification for using languages in VoiceXML (for example, *en-US*).
- **encoding** This tag holds the encoding format for the application. This value determines how the VoiceXML pages produced by VXML Server are encoded. The contents of this tag are formatted according to the specification for encoding XML pages (for example, *UTF-8*).
- audio This tag holds all audio files and/or TTS phrases to use for various situations.
  - **error** This tag encapsulates the message to play when an error occurs and the application does not contain an error element.

- **suspended** This tag encapsulates the message to play when a caller calls an application that is suspended.
- initial\_on\_hold This tag encapsulates the first message a caller hears when all the VXML Server ports are in use.
- main\_on\_hold This tag encapsulates the message repeatedly played after the initial on hold audio is played until a VXML Server port is available.
- default\_path This tag lists the URI path in which all pre-recorded audio for this application is located.
- session\_timeout This tag lists the length of time in minutes of inactivity VXML Server will time out the call session.
- voice browser This tag lists the voice browser selected for this application.

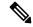

Note

The real name of the voice browser is used here, *not* the display name. Gateway Adapter real names can be seen by reading the folder name for that adapter in the gateways folder of VXML Server.

- user\_management This tag encapsulates information concerning the user management database. The <database> tag's jndi\_name attribute contains the JNDI name for the database and the tag itself contains the database to use, which is either MySQL or SQLServer.
- endpoints This tag encapsulates actions to perform at the endpoints of an application and a call.
  - on\_start\_call The Java class or URI to call when a call to the application starts. The class attribute lists the full class name of the Java class. The src attribute contains the URI to call. The two attributes are mutually exclusive. The attribute run\_in\_background is *true* if the Java class or URI is to be accessed in a separate thread by VXML Server; it is *false* if the call is to wait for the action to complete.
  - on\_end\_call The Java class or URI to call when a call to the application ends. The class attribute lists the full class name of the Java class. The src attribute contains the URI to call. The two attributes are mutually exclusive.
  - on\_start\_app The Java class(es) to call when the application is loaded or updated. The class attribute lists the full class name of the Java class. The tag can appear multiple times, denoting multiple classes to run at the start of an application. The classes will be run in the order in which they appear in the document. The error\_cancels\_deploy attribute is set to *true* when an error in the class should cause the application loading to fail.
  - on\_end\_app The Java class(es) to call when the application is taken down (either as a result of the application server shutting down or due to an update). The class attribute lists the full class name of the Java class. The tag can appear multiple times, denoting multiple classes to run at the end of an application. The classes will be run in the order in which they appear in the document.
- root\_doc This tag contains tags representing the additions made to the application's root document. This tag will not appear if no language, encoding, properties or variables are added to the root document. The possible additions are:

- vxml\_property This tag can appear any number of times listing the VoiceXML properties to add to the root document. Typically most voice browsers will take a property set here as an indication that it apply to the entire application. The name attribute lists the name of the property and the tag itself encapsulates the value.
- vxml\_variable This tag can appear any number of times listing the VoiceXML variables to add to the root document. A variable set in the root document is available to all VoiceXML pages in the application. The name attribute lists the name of the variable and the tag itself encapsulates the value.
- **javascript** This tag encapsulates a Javascript function to place in the application's root document. Any number of these tags can appear to add multiple Javascript functions to the root document.
- loggers This tag contains one or more <logger\_instance> tags defining the loggers that are to listen
  to the events for calls for this application. The name attribute defines the logger instance name (all logger
  instances must have unique names). The class attribute defines the full Java class name of the logger
  to use. The optional configuration tag points to a configuration file for the logger instance. When the
  optional attribute enforce\_call\_event\_order is true, VXML Server will ensure that the logger receives
  the logger events for a call in the order in which they occurred in the call.

Again, these two documents are sent as HTTP POST arguments to any URL using the XML API. The documents mirror all the functionality provided in the Java API to obtain session information. Changing session information, such as setting session data, is done in the response XML document. Since each component has a separate response document, they are described in each component's individual chapter.

XML Document Sent Settings